## "G" **Graphics**

Chaix Family Vineyard Micro-Winery Use Permit P23-00223-UP Zoning Administrator Hearing Date (April 24, 2024)

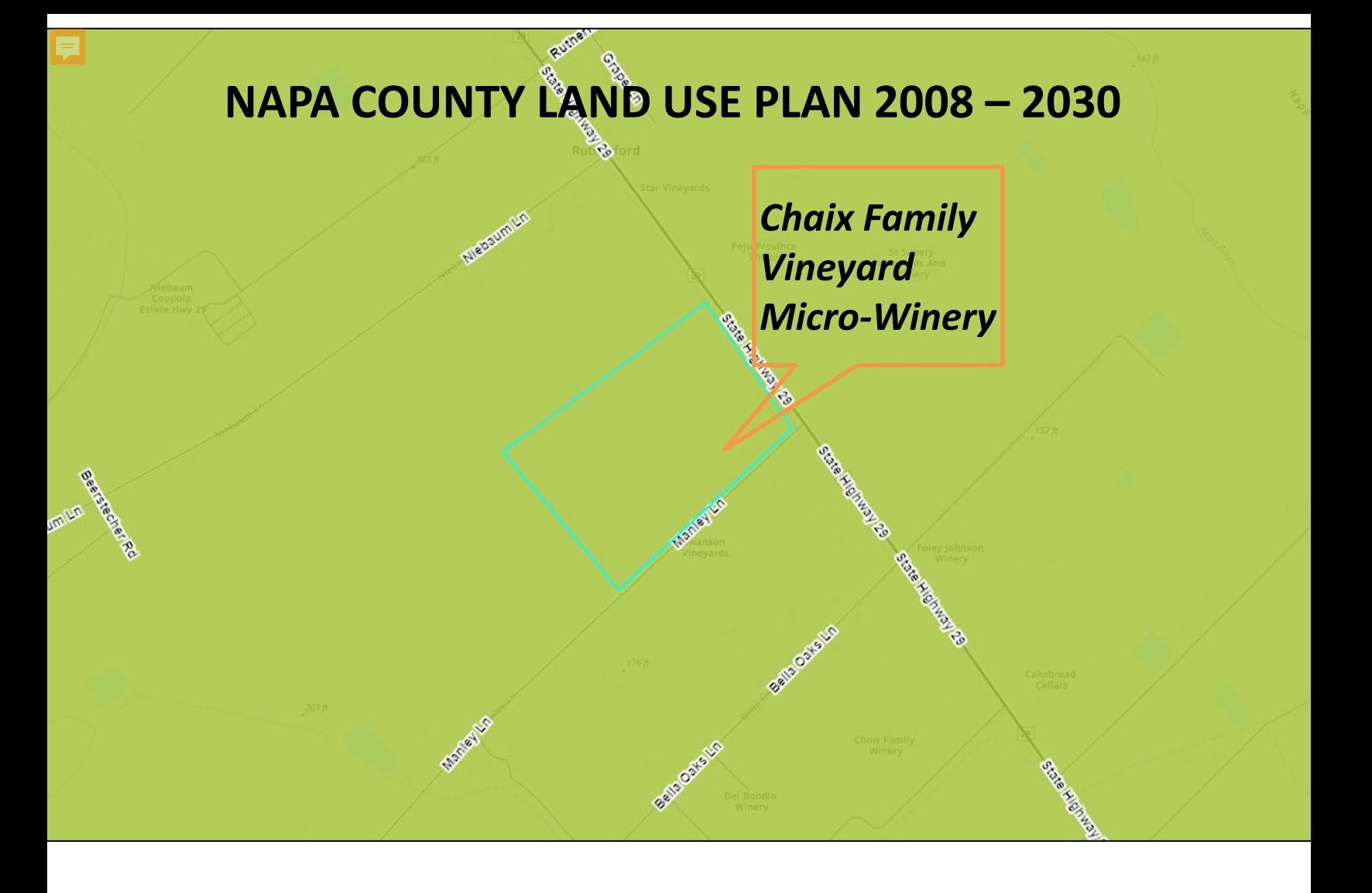

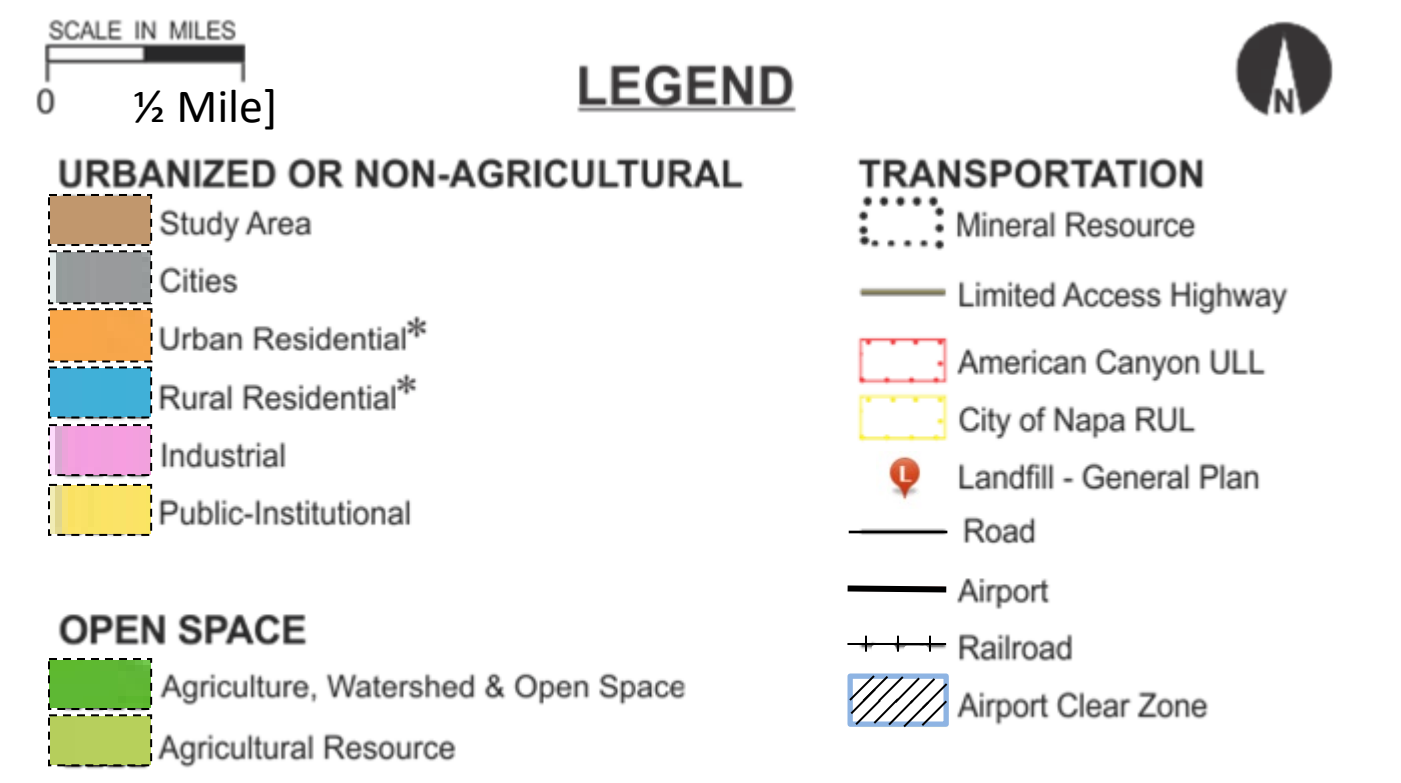

APN: xxx-xxx-xxx, -xxx Map Date: xx-xx-xx

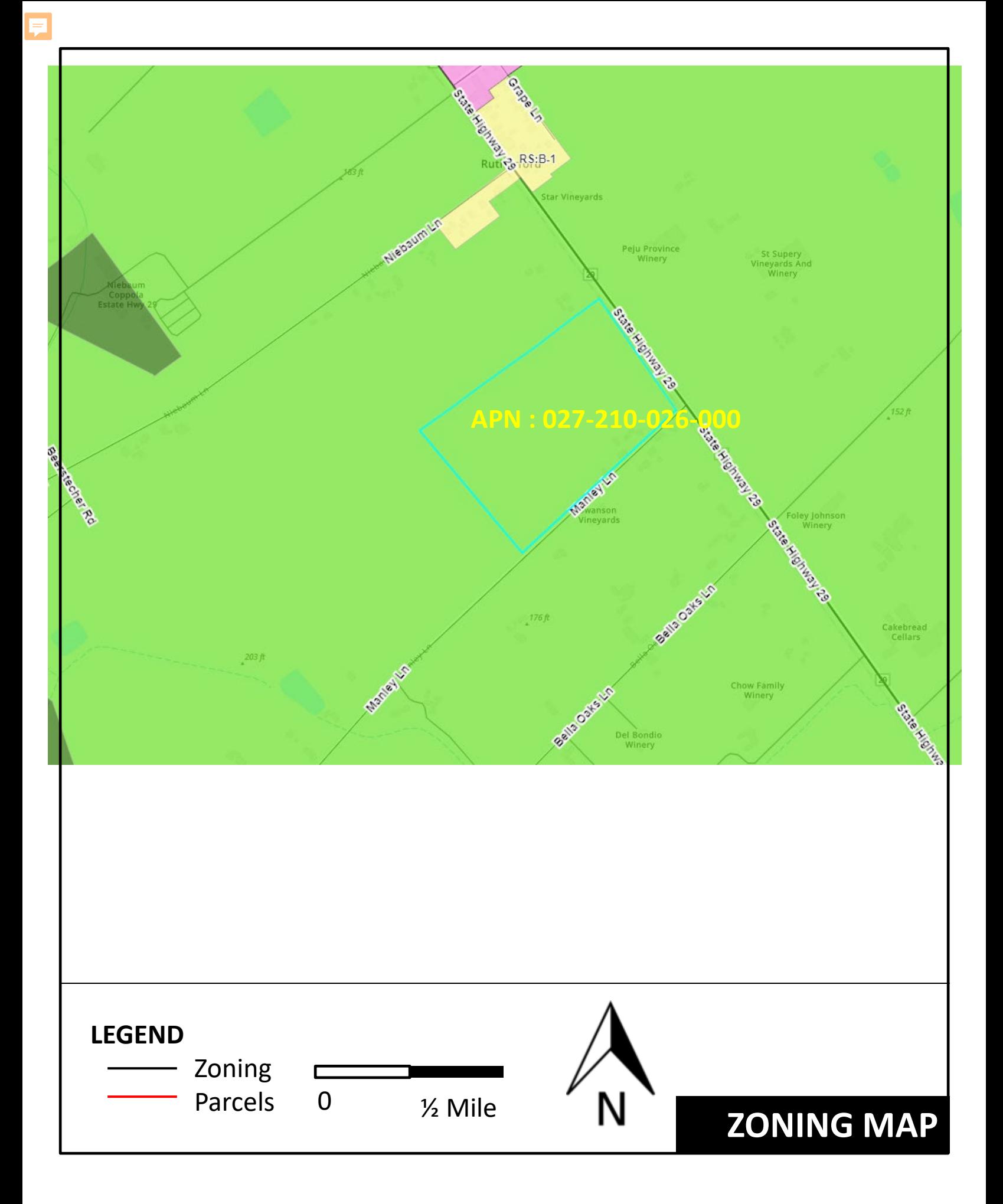

P09-00529-UP APN: 025-230-014, -016 Map Date: 08-01-18

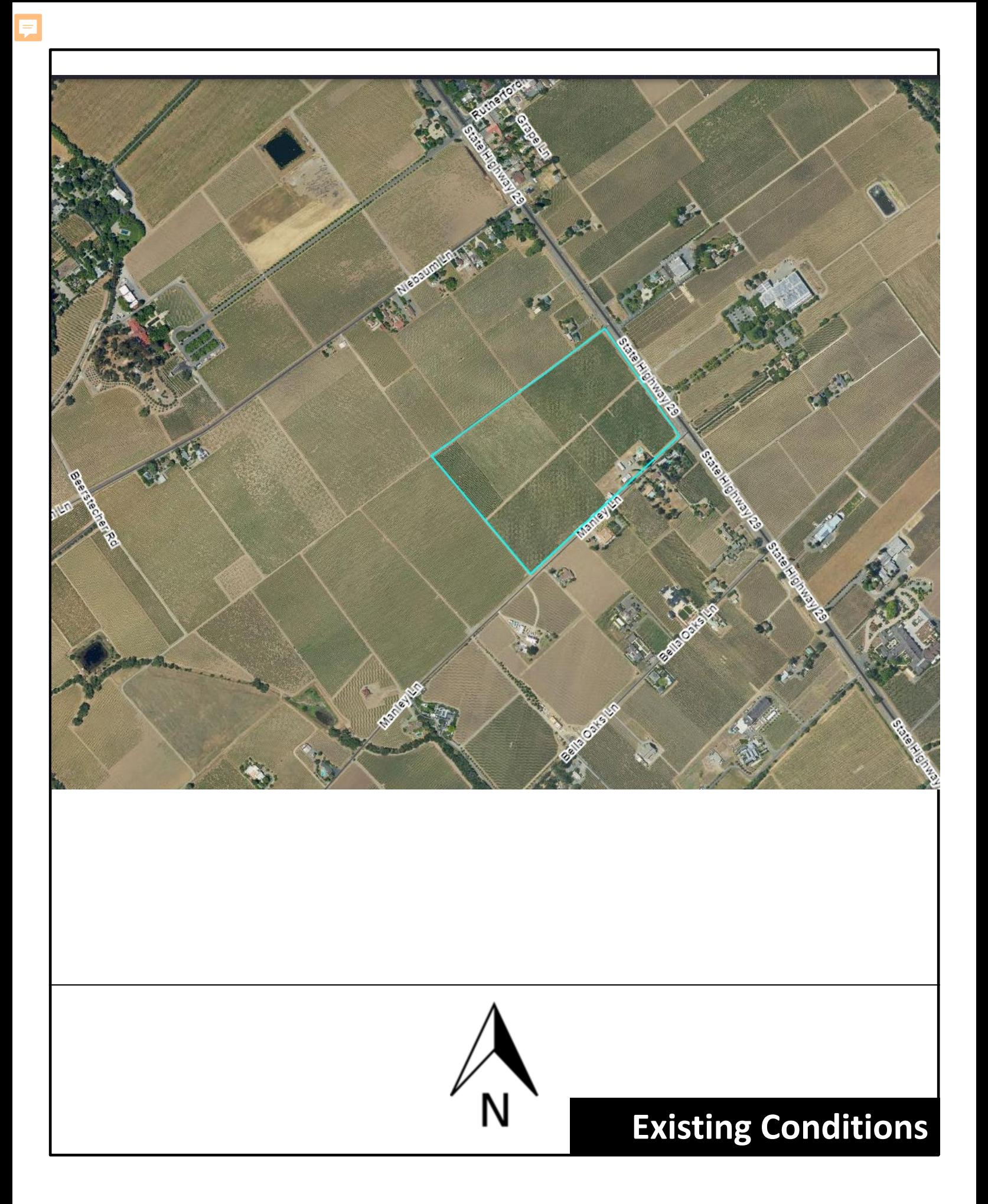

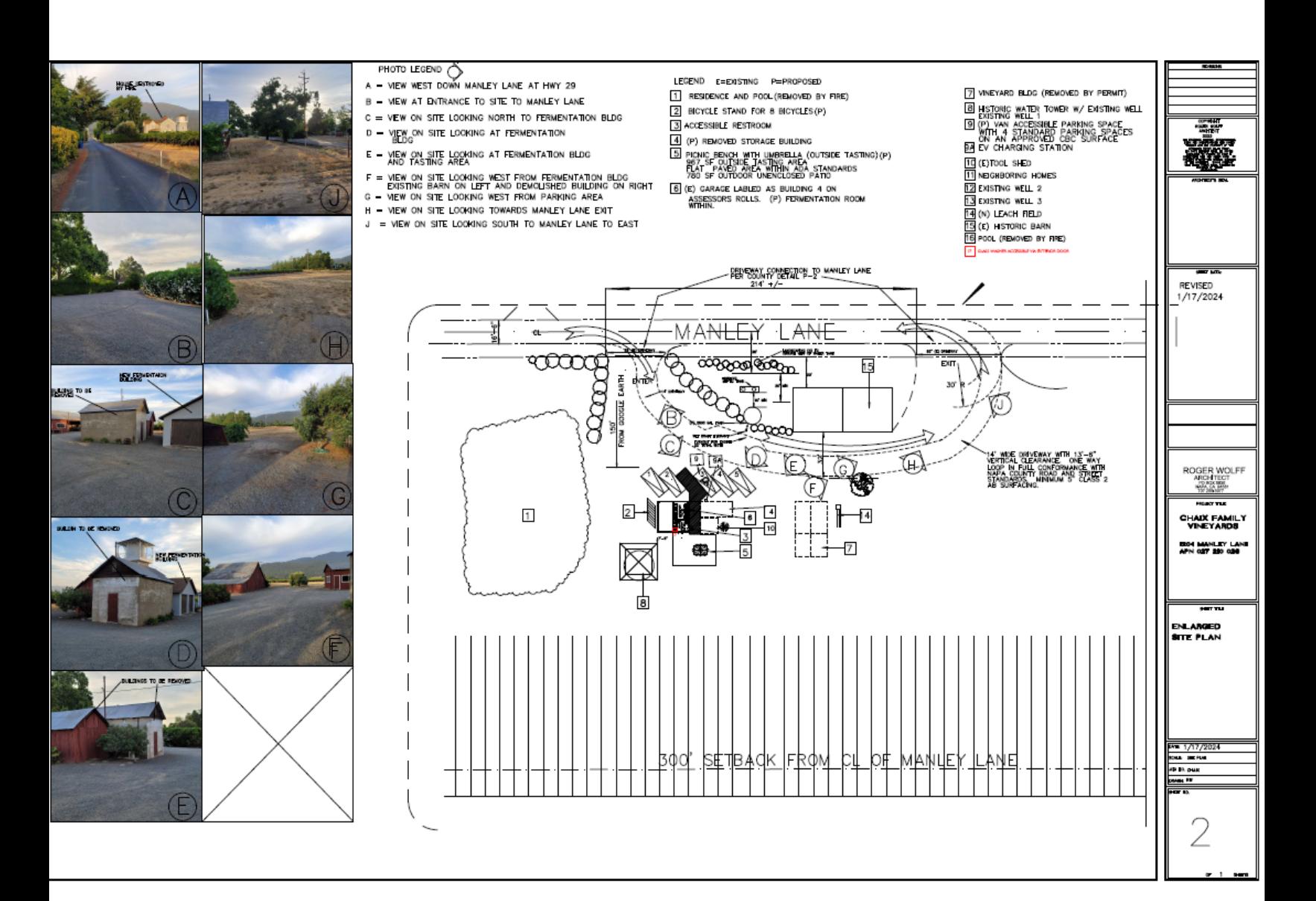